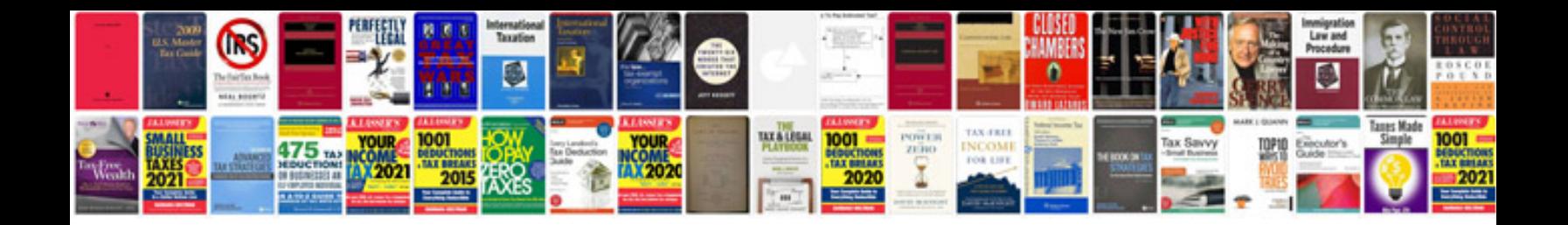

**How do i make an interactive form**

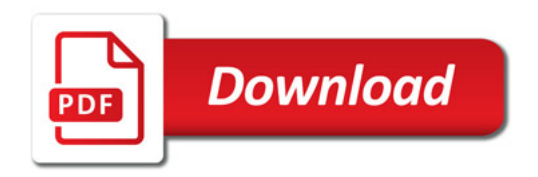

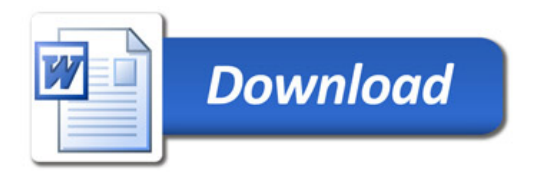